# How to Approve or Deny a Reviewed Submission of the Schedule Build Perfect Form / Schedule Build Template

(Dean Approver)

When a Schedule Build is initiated by a department in your college you will receive the following email and link to view the PerfectForm

From: SHSU PerfectForms <forms@shsu.edu> Sent: Monday, March 23, 2020 3:15 PM To: Sanchez, Edgard Subject: Action Required: Schedule Build Form - MCOM, (Edgard Sanchez, 23 Mar 2020) Hello, A Schedule Build Form has been submitted for your review: - Department: MCOM - Term: 202120 - Submitted by: Edgard Sanchez (000xxxxx) - Date Submitted: 23 Mar 2020 Link to form: https://forms.shsu.edu/PerfectForms/p.aspx?f=7dwPgkgAggAAagwV

Thank you!

Instance Number: 30

Click on the link within the email to open the Perfect Form

Link to form: https://forms.shsu.edu/PerfectForms/p.aspx?f=7dwPgkgAggAAagwV

## Review the sender information to verify the form was initiated by the appropriate person

| • Of                                   | m Houston<br>fice of the Regi |                             | Schedule Build For              |
|----------------------------------------|-------------------------------|-----------------------------|---------------------------------|
| Semester                               | Year                          |                             |                                 |
| Fall                                   | ♥ 2021                        |                             |                                 |
| Please submit one                      | form and spreadsheet p        | ber term.                   |                                 |
| First Name                             | Last Name                     | Sam ID<br>ex: 000123456     | Date                            |
| Edgard                                 | Sanchez                       | 00000000                    | 11/13/2020                      |
| College                                | Depa                          | artment                     |                                 |
| Registrar                              | ~ мсо                         | M                           |                                 |
| 1. Fill and attac                      | h your                        |                             |                                 |
| Detach Fall+Se                         | chedule+Build+Template (4     | 4).xlsx (Fall) Schedu       | <u>ile Build Excel Template</u> |
| Detach                                 |                               | <u>(run) benede</u>         | ne bund excer remplate          |
| 2. Authenticate                        | Form:                         |                             |                                 |
|                                        |                               |                             |                                 |
|                                        | Send to My En                 | nail for Authenticati       | Dn                              |
|                                        |                               |                             |                                 |
| Please remember<br>and Office of the P |                               | s as followed by the Stra   | tegic Scheduling Team           |
| One term per                           | r form                        |                             |                                 |
| <ul> <li>This submiss</li> </ul>       | ion should include all inter  | nded sections for the term. | additions or deletions after    |
|                                        | ssion and approval.           |                             |                                 |
|                                        |                               | Dean Approval               |                                 |
|                                        |                               |                             |                                 |
|                                        |                               | Date                        |                                 |
| Reviewed by:                           |                               | 0.5                         |                                 |
| Reviewed by:                           | O Approve                     | 🔘 Deny                      |                                 |
|                                        | ○ Approve                     | ODeny                       |                                 |
| Comments:<br>(Optional)                | ⊖ Approve                     | ODeny                       |                                 |
| Comments:                              | () Approve                    | ODeny                       |                                 |
| Comments:                              | () Approve                    | Deny                        |                                 |

Next, open the attachment. The attachment should be the Schedule Build Template (Excel) for the semester of Schedule Build

| 1. Fill and attach your           Detach         Fall+Schedule+Build+Template (4).xlsx | ( <u>Fall) Schedule Build Excel Template</u> |
|----------------------------------------------------------------------------------------|----------------------------------------------|
| 2. Authenticate Form:                                                                  |                                              |

After reviewing the Template, please fill-in the Reviewed by area, the Date, Approve or Deny the request, then make any necessary comments.

| <ul> <li>One term pe</li> <li>This submis</li> <li>Note: A Sch</li> </ul> |                                      | sections for the term.     |            |
|---------------------------------------------------------------------------|--------------------------------------|----------------------------|------------|
|                                                                           | Dean .                               | Approval                   |            |
| Reviewed by:                                                              | Edgard Sanchez                       | Date:                      | 03/23/2020 |
|                                                                           | <ul> <li>Approve</li> </ul>          | 🔿 Deny                     |            |
| Comments: T<br>(Optional)                                                 | his schedule will meet the demand of | the growing student popula | ation.     |

Finally, submit the form with the approval or denial

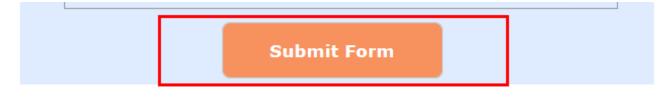

Once you click Submit, you will receive a message stating that the "Form has been successfully submitted." You can now click OK

|                                                                                                    | fice of the Regi                                                                                     | strar                                                            | Sity<br>Schedule Build Form |
|----------------------------------------------------------------------------------------------------|----------------------------------------------------------------------------------------------------|------------------------------------------------------------------|-----------------------------|
| Semester                                                                                                    | Year                                                                                                 |                                                                  | Print                       |
| Fall                                                                                                    | ✓ 2021                                                                                               |                                                                  |                             |
| Please submit one                                                                                                    | e form and spreadsheet p                                                                             | er term.                                                         |                             |
| First Name                                                                                                    | Last Name                                                                                            | Sam ID<br>ex: 000123456                                          | Date                        |
| Edgard                                                                                                    | Sanchez                                                                                              | 00000000                                                         | 11/13/2020                  |
| College                                                                                                    | Depa                                                                                                 | rtment                                                           | _                           |
| Registrar                                                                                                    | ✓ MCO                                                                                                | M                                                                |                             |
| 1. Fill and attac                                                                                                    | h your                                                                                               |                                                                  |                             |
| Detach Fall+S                                                                                                    | Schedule+Build+Template (4                                                                           | l) <u>xlsx</u>                                                   |                             |
| 2. Auther Sch                                                                                                    | edule Build Form                                                                                     |                                                                  |                             |
| a requirer Sch                                                                                                    | equie Build Form                                                                                     |                                                                  |                             |
| (                                                                                                    | Form has been success                                                                                | fully submitted.                                                 |                             |
|                                                                                                    |                                                                                                    |                                                                  |                             |
| Please ren<br>and Office                                                                                                    | (                                                                                                    | ок                                                               | ) Team                      |
|                                                                                                    |                                                                                                    |                                                                  |                             |
| • One term p                                                                                                    |                                                                                                    |                                                                  |                             |
| One term pe     This submis     Note: A Sch                                                                                                    | sion should include all inten<br>edule Maintenance Form is                                           | ided sections for the term.<br>required for any changes, ad      | ditions or deletions after  |
| One term pe     This submis     Note: A Sch                                                                                                    | sion should include all inten                                                                        |                                                                  | ditions or deletions after  |
| One term pe     This submis     Note: A Sch                                                                                                    | sion should include all inten<br>edule Maintenance Form is<br>ission and approval.                   |                                                                  | ditions or deletions after  |
| One term pr     This submis     Note: A Sch     initial submi                                                                                                    | sion should include all inten<br>edule Maintenance Form is<br>ission and approval.                   | required for any changes, ad<br>Dean Approval                    | ditions or deletions after  |
| One term pr     This submis     Note: A Sch     initial submi                                                                                                    | sion should include all inten<br>edule Maintenance Form is<br>ission and approval.                   | required for any changes, ad<br>Dean Approval<br>Date:           |                             |
| One term point of the submission of the submission of the sub | sion should include all inten<br>edule Maintenance Form is<br>ission and approval.<br>Edgard Sanchez | required for any changes, ad<br>Dean Approval<br>Date:<br>O Deny | 11/13/2020                  |
| One term point of the submission of the submission of the sub | sion should include all inten<br>edule Maintenance Form is<br>ission and approval.<br>Edgard Sanchez | required for any changes, ad<br>Dean Approval<br>Date:           | 11/13/2020                  |
| One term pr     This submis     Note: A Sch     initial submi      Reviewed by:     Comments: T                                                                                                    | sion should include all inten<br>edule Maintenance Form is<br>ission and approval.<br>Edgard Sanchez | required for any changes, ad<br>Dean Approval<br>Date:<br>O Deny | 11/13/2020                  |
| One term pr     This submis     Note: A Sch     initial submi      Reviewed by:     Comments: T                                                                                                    | sion should include all inten<br>edule Maintenance Form is<br>ission and approval.<br>Edgard Sanchez | required for any changes, ad<br>Dean Approval<br>Date:<br>O Deny | 11/13/2020                  |

#### Please verify that you received the following email

From: SHSU PerfectForms <forms@shsu.edu> Sent: Monday, March 23, 2020 4:40 PM

To: Sanchez, Edgard

Io: Sanchez, Edgard

Subject: Approved Schedule Build Form - Registrar, MCOM, (Edgard Sanchez, 23 Mar 2020, Term: 202120 | Instan

Hello,

A Schedule Build Form Has Been Approved:

- Reviewed by: Edgard Sanchez
- Approval Date: 23 Mar 2020
- Comments: This schedule will meet the demand of the growing student population.

- College: Registrar

- Department: MCOM
- Term: 202120
- Submitted by: Edgard Sanchez (000xxxxxx)
- Original Submit Date: 23 Mar 2020
- Instance Number: 30

The form has been submitted to the Registrar's Office for processing.

Link to form: https://forms.shsu.edu/PerfectForms/p.aspx?f=n-wPAwggAggAagAR

Instance Number: 30

The form will now be routed to the Registrar's Office for input into Banner.

#### If the Schedule Build is to be denied

Please remember the following guidelines as followed by the Strategic Scheduling Team and Office of the Provost:

- One term per form
- This submission should include all intended sections for the term.
- Note: A Schedule Maintenance Form is required for any changes, additions or deletions after initial submission and approval.

|                             | Dean App                                 | proval                 |             |
|-----------------------------|------------------------------------------|------------------------|-------------|
| Reviewed by:                | Edgard Sanchez                           | Date:                  | 03/23/2020  |
|                             | O Approve                                | Deny                   |             |
| Comments: Thi<br>(Optional) | is schedule is not meeting the demand of | of the growing student | population. |
|                             |                                          |                        |             |

### You will receive the following email

|    | From: SHSU PerfectForms <forms@shsu.edu><br/>Sent: Monday, March 23, 2020 4:56 PM<br/>To: Sanchez, Edgard <b>Contemporation</b><br/>Subject: Denied Schedule Build Form - Registrar, MCOM, (Edgard Sanchez, 23 Mar 2020, Term: 202120   Instance</forms@shsu.edu>                                                                                                    |
|----|----------------------------------------------------------------------------------------------------|
| 1  | Hello,                                                                                                    |
|    | A Schedule Build Form Has Been Denied:                                                                                                    |
|    | <ul> <li>Reviewed by: Edgard Sanchez</li> <li>Date Denied: 23 Mar 2020</li> <li>Comments: This schedule is not meeting the demand of the growing student population.</li> <li>College: Registrar</li> <li>Department: MCOM</li> <li>Term: 202120</li> <li>Submitted by: Edgard Sanchez (000xxxxx)</li> <li>Original Submit Date: 23 Mar 2020</li> <li>Instance Number: 31</li> </ul> |
| Li | nk to form: https://forms.shsu.edu/PerfectForms/p.aspx?f=v-wPA5ggAggAagAT                                                                                                    |
| In | stance Number: 31                                                                                                    |